# Основы программирования на языке Pascal

### Немного истории...

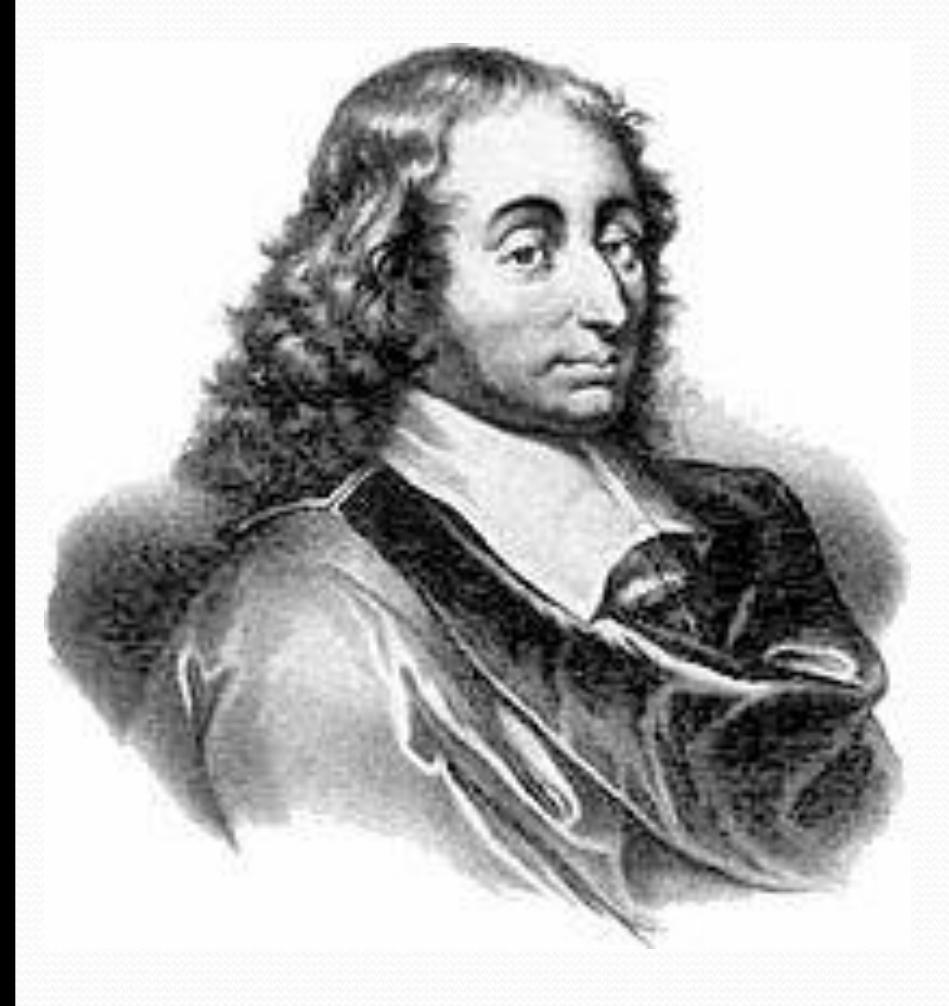

Язык назван в честь выдающегося французского математика, физика, литератора и философа Блеза Паскаля, который создал первую в мире механическую машину, складывающую два числа.

#### Система PascalABC

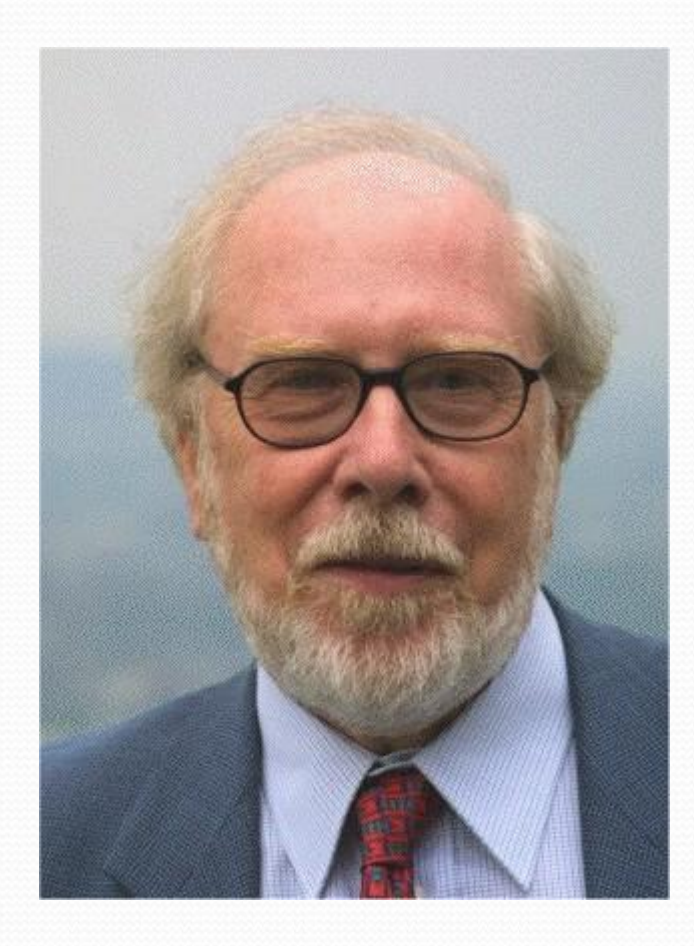

Язык Паскаль был разработан Никлаусом Виртом в 1970 г. как язык со строгой типизацией и интуитивно понятным синтаксисом. В 80-е годы наиболее известной реализацией стал компилятор Turbo Pascal фирмы Borland, в 90-е ему на смену пришла среда программирования Delphi, которая стала одной из лучших сред для быстрого создания приложений под<br>Windows. Delphi ввела в язык Паскаль ряд удачных объектноориентированных расширений, обновленный язык получил название Object Pascal. Из альтернативных реализаций Object Pascal следует стметить многоплатформенный open source компилятор Free Pascal.

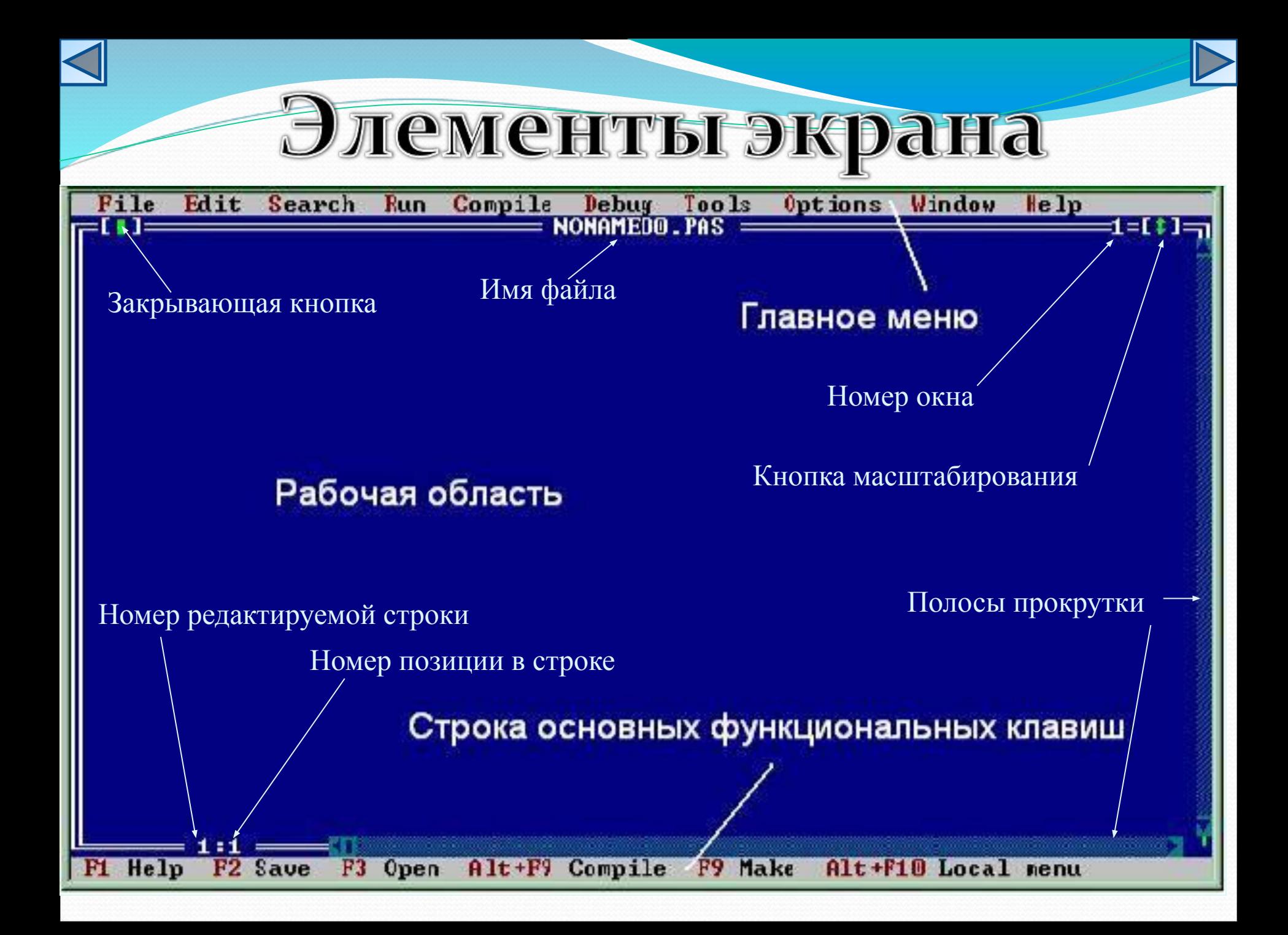

# Структура программы

Программа на языке PascalABC.NET имеет следующий вид:

**program** имя программы; раздел uses

раздел описаний Var Описание переменных;

Определение процедур;

Определение функций;

begin

операторы end.

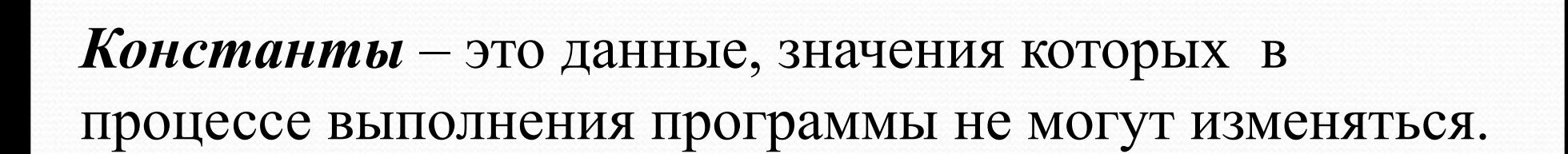

Константы

Константы вводятся в блоке const:

const  $a=5$ ;  $b=1E-3/a;$ c='значение неизвестно';

В общем виде:

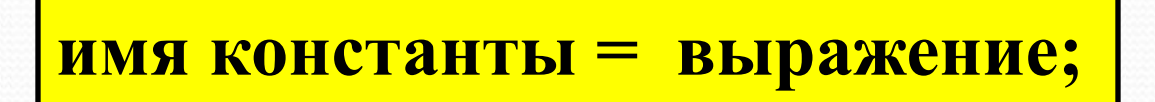

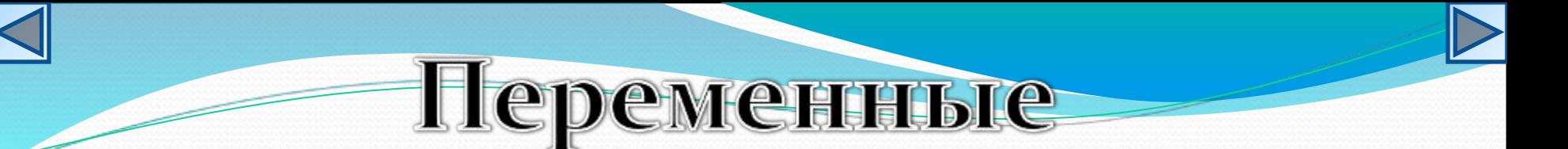

*Переменные –* это данные, которые могут изменяться в процессе выполнения программы. Переменные имеют имя, тип и значение.

Описание переменных происходит в блоке var:

var

 a: integer; b: real; c: char;

В общем виде:

**имя переменной: тип переменной;**

## **Пример описания**

### переменных

#### Например:

#### var

a,b,c: integer; d: real :=  $3.7$ ;  $s := 'Pascal forever';$  $al := new ArrayList;$  $p1 := 1;$ 

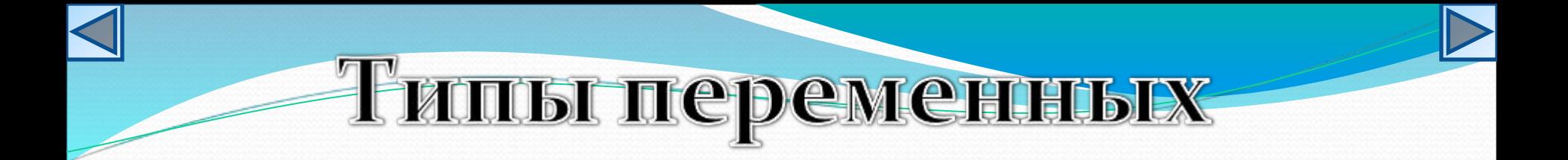

Некоторые простые типы:

- **1. Целые типы** (ShortInt, Integer, LongInt, Byte, Word).
- **2. Вещественные типы** (Real, Single, Double, Extended, Comp).
- **3. Логический** (Boolean).
- **4. Символьный** (Char).
- **5. Строковые типы** (String, String [n]).

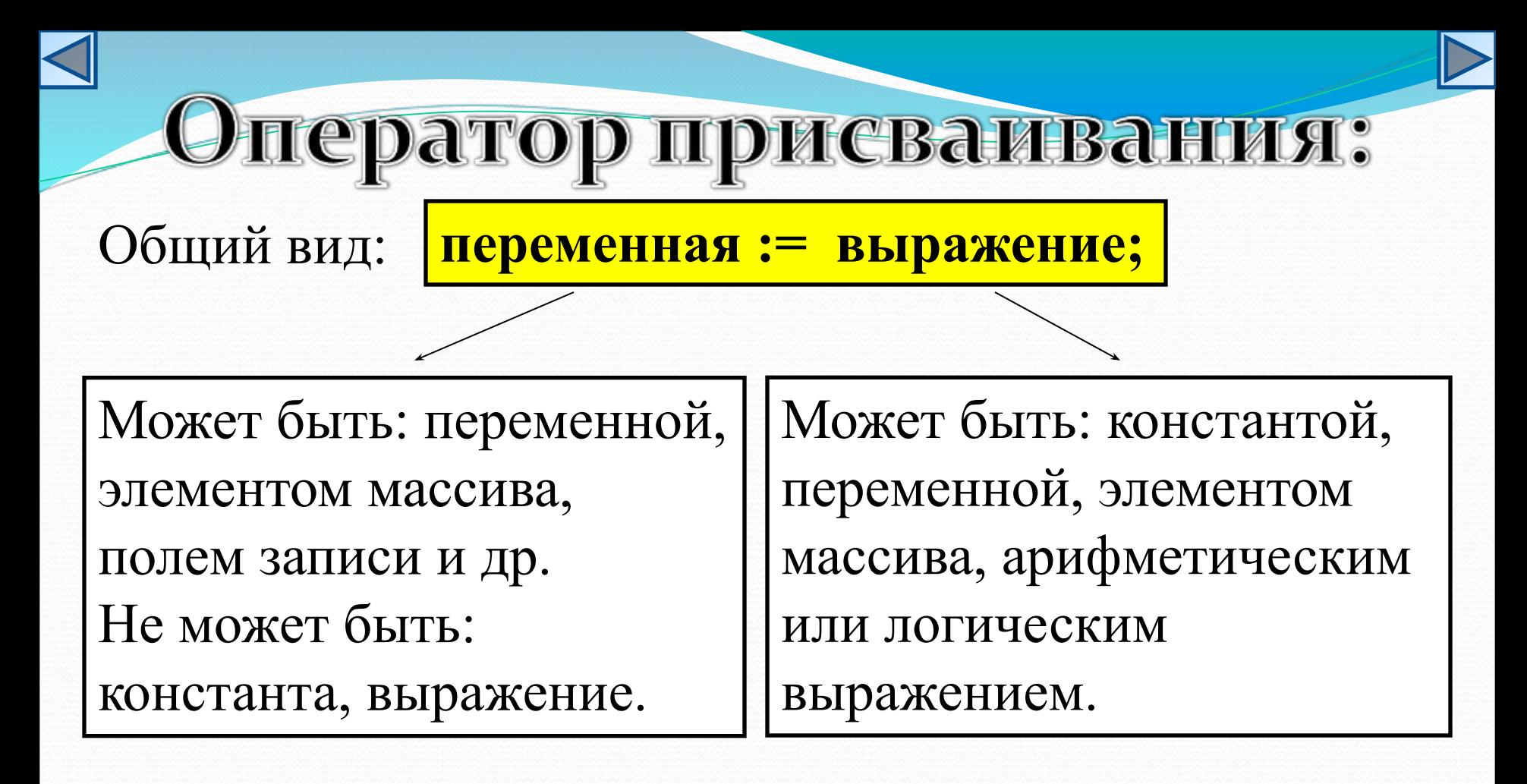

*Работа оператора*: если справа стоит выражение, то сначала вычисляется его значение, а затем это значение пересылается в переменную стоящую слева.

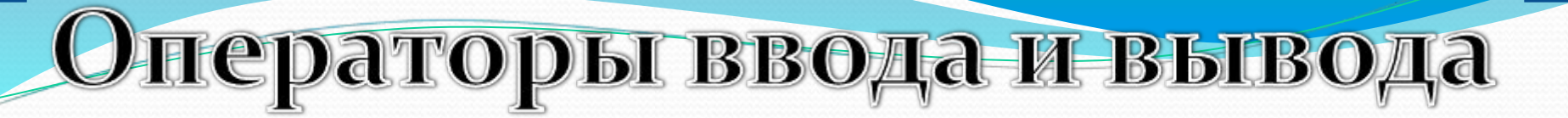

Оператор ввода:

**read (***список переменных***);**

Оператор вывода:

**write ('***сообщение***',** *список переменных***);**

Отличие операторов **read** и **write** от операторов **readln**  и **writeln** состоит в том, что после выполнения операторов **readln** и **writeln** курсор переводится на новую строку.

### Ввод и вывод данных

#### • Ввод данных

- **<u>Γead</u>(<список ввода>);**
- **<u>□ readln</u>(<список ввода>);**

Примеры:

- $read(a,b,c);$ { $r$ де  $a,b,c$  переменные. Ввод данных осуществляется через пробел}
- $readln(a,b,c);$  $\{ \text{rqe a}, b, c \text{ } \text{nepemem}}.$  Ввод данных осуществляется через enter}
- Список вывода может содержать константы, переменные, выражения, формат вывода. Выражения в списке вывода разделяются запятыми.

### Ввод и вывод данных

#### • Вывод данных

**D** write(<список вывода>);

**D** writeln(<список вывода>);

Примеры:

- write $(a,b,c)$ ; $\{T \not\exists a,b,c \Pi e$ е инные. После вывода данных на экран, курсор останется на последнем символе}
- **writeln(a,b,c);**{где a,b,с переменные. После вывода данных на экран, курсор перейдет на новую строку)}
- Окончание In в имени процедуры означает, что курсор автоматически будет переведен в начало следующей строки экрана.

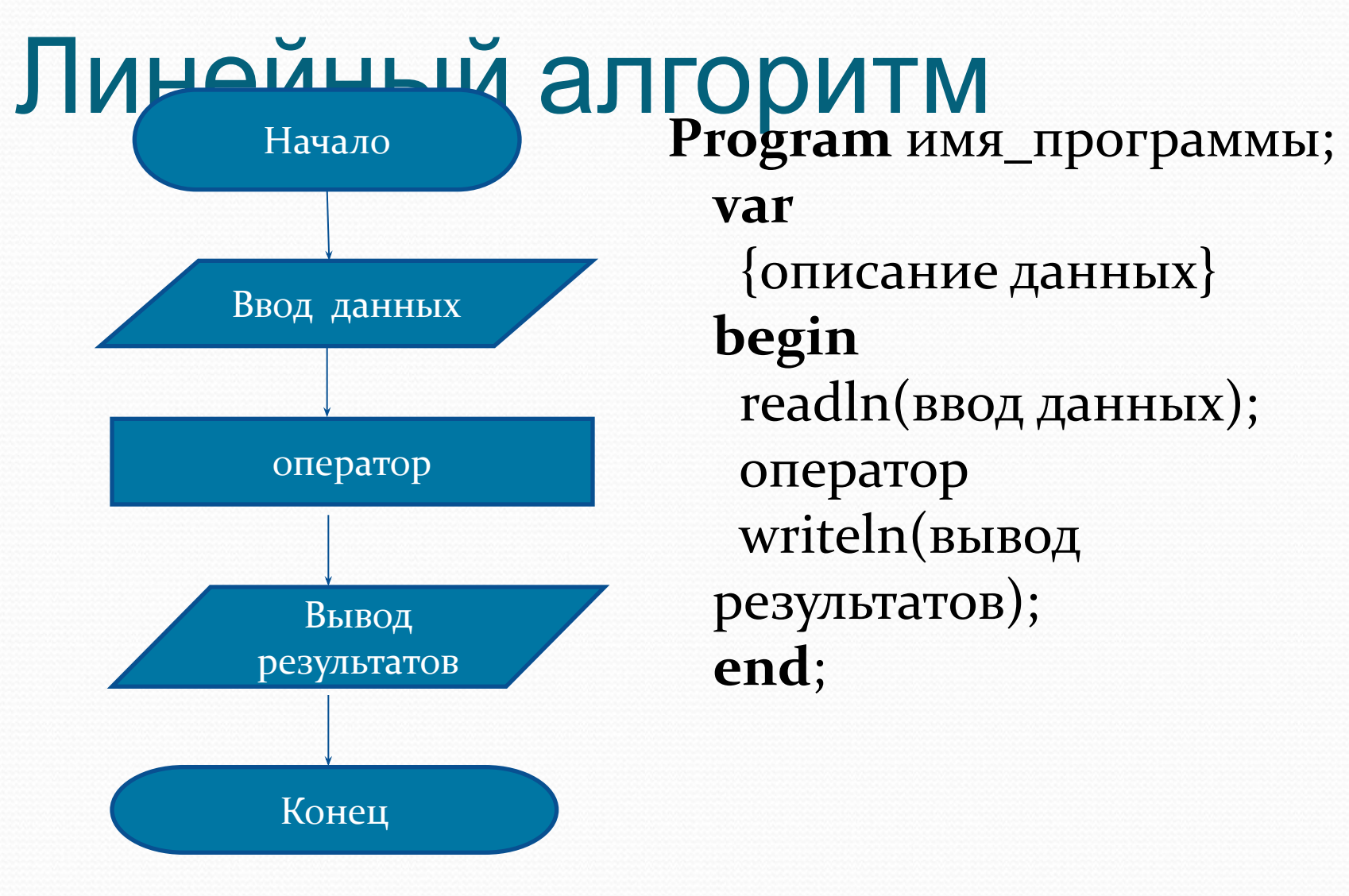

var  $\{$ описание данных $\}$ begin readln(ввод данных); оператор writeln(вывод результатов); end;

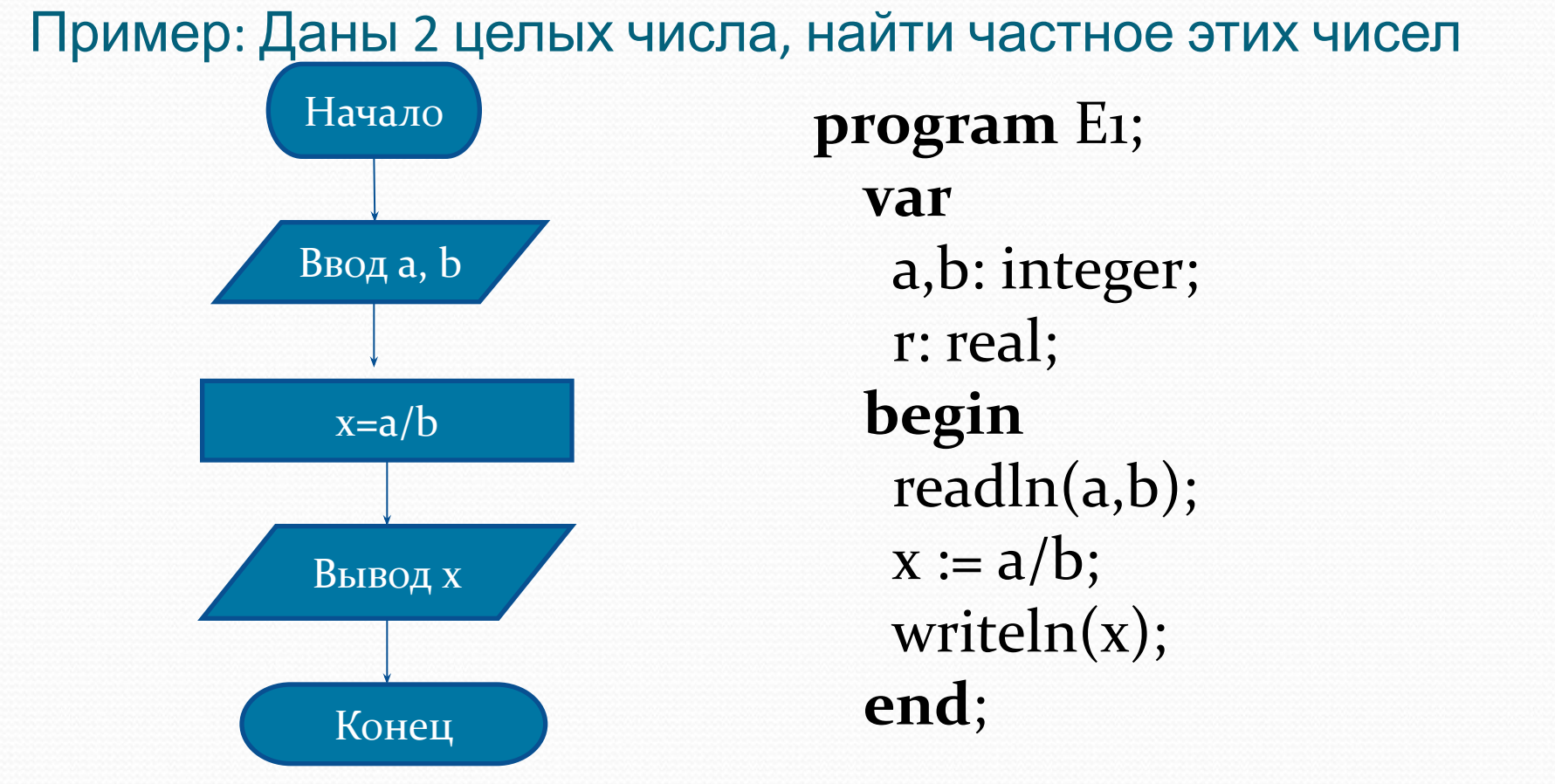

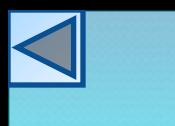

### Оператор условия

Для реализации ветвления можно использовать условный оператор:

```
if условие then
  begin
    оператор; …
  end
else
  begin
    оператор; …
  end;
```
Если условие выполняется, то выполняется ветвь **then**, если условие не выполняется – то ветвь **else**.

Где *условие* – это выражение логического типа.

### Условный оператор

Полный условный оператор • **IF** условие **THEN** оператор1 **ELSE** *onepamop2*; • **IF** условие **THEN** *BEGIN* onepamop1\_1; onepamop1\_2; **END ELSE BEGIN** onepamop<sub>2\_1</sub>; onepamop<sub>2\_2</sub>; **END;** Перед **ELSE** точка с запятой никогда не ставится!!!

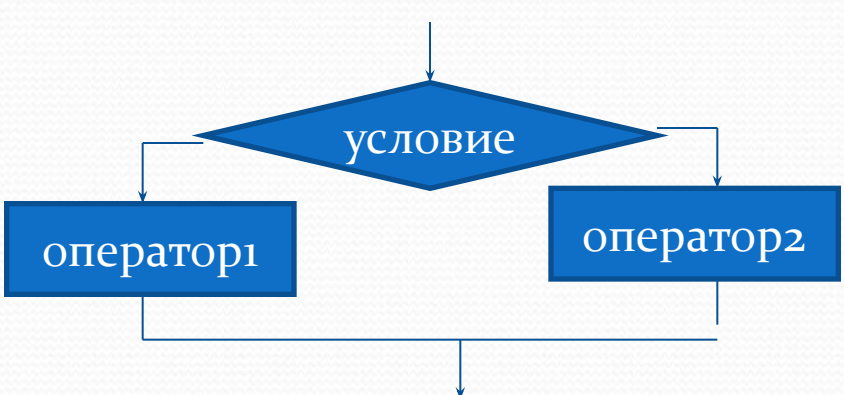

# Условный оператор

#### Неполный условный оператор

- IF условие THEN оператор1;
- IF условие THEN **BEGIN**

onepamop1\_1; onepamop1\_2; END;

# условие операторі

условие - это логическое выражение, в зависимости от которого выбирается одна из двух альтернативных ветвей алгоритма. Если значение условия истинно (TRUE), то будет выполняться оператор 1, записанный после ключевого слова then. В противном случае будет выполнен оператор 2, следующий за словом else, при этом оператор ипропускается. После выполнения указанных операторов программа переходит к выполеннию команды, стоящей непосредственно после оператора if.

Пример: Вычислите значение функции

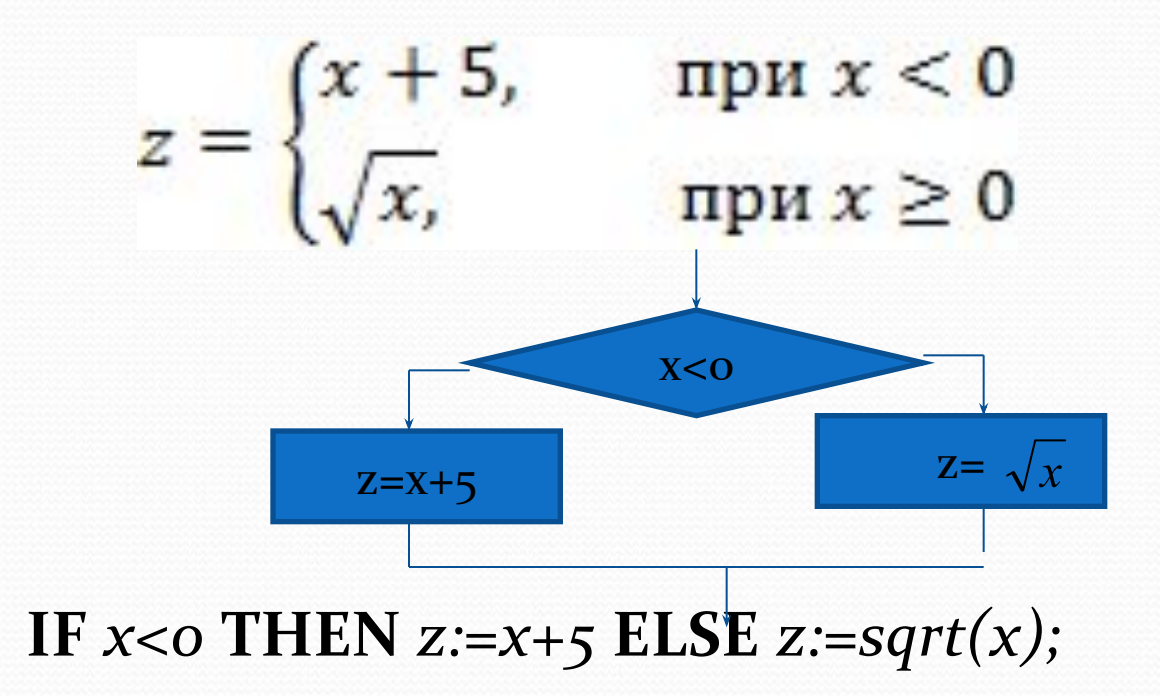

### Циклы

Если заранее известно количество необходимых повторений, то цикл называется **арифметическим**. Если же количество повторений заранее неизвестно, то говорят об **итерационном цикле.** 

В итерационных циклах производится проверка некоторого условия, и в зависимости от результата этой проверки происходит либо выход из цикла, либо повторение выполнения тела цикла. Если проверка условия производится перед выполнением блока операторов, то такой итерационный цикл называется циклом с предусловием (цикл "пока"), а если проверка производится после выполнения тела цикла, то это цикл с постусловием (цикл "до").

Особенность этих циклов заключается в том, что тело цикла с постусловием всегда выполняется хотя бы один раз, а тело цикла с предусловием может ни разу не выполниться.

Оператор цикла со счётчиком **for** *параметр* **:=** *нач\_значение* **to** *кон\_значение* **do begin** *оператор; …* **end;**

Работа оператора:

1.Вычисляются начальное и конечное значения параметра и фиксируются;

2.Если нач\_значение <= кон\_значения, то выполняется оператор; 3.Значение параметра цикла возрастает (для целого – на единицу); 4. Если значение параметра  $\neq$  кон значения, то выполняется оператор, и переходит к п.3 5. Цикл выполняется последний раз, когда параметр = кон значению, затем управление передается оператору после цикла.

Если условие не верно, то оператор игнорируется и управление передается следующему за циклом оператору.

**while** *условие* **do begin** *оператор; …* **end;**

Работа оператора: Сначала проверяется условие, если оно верно, то выполняется оператор, затем опять проверяется условие и т.д., пока условие не перестанет выполняться.

### предусловием

Оператор цикла с

## постусловием

Оператор цикла с

#### repeat

оператор; ... until условие;

Работа оператора: Выполнение операторов повторяется, пока условие не станет верным.

Виды циклических алгоритмов

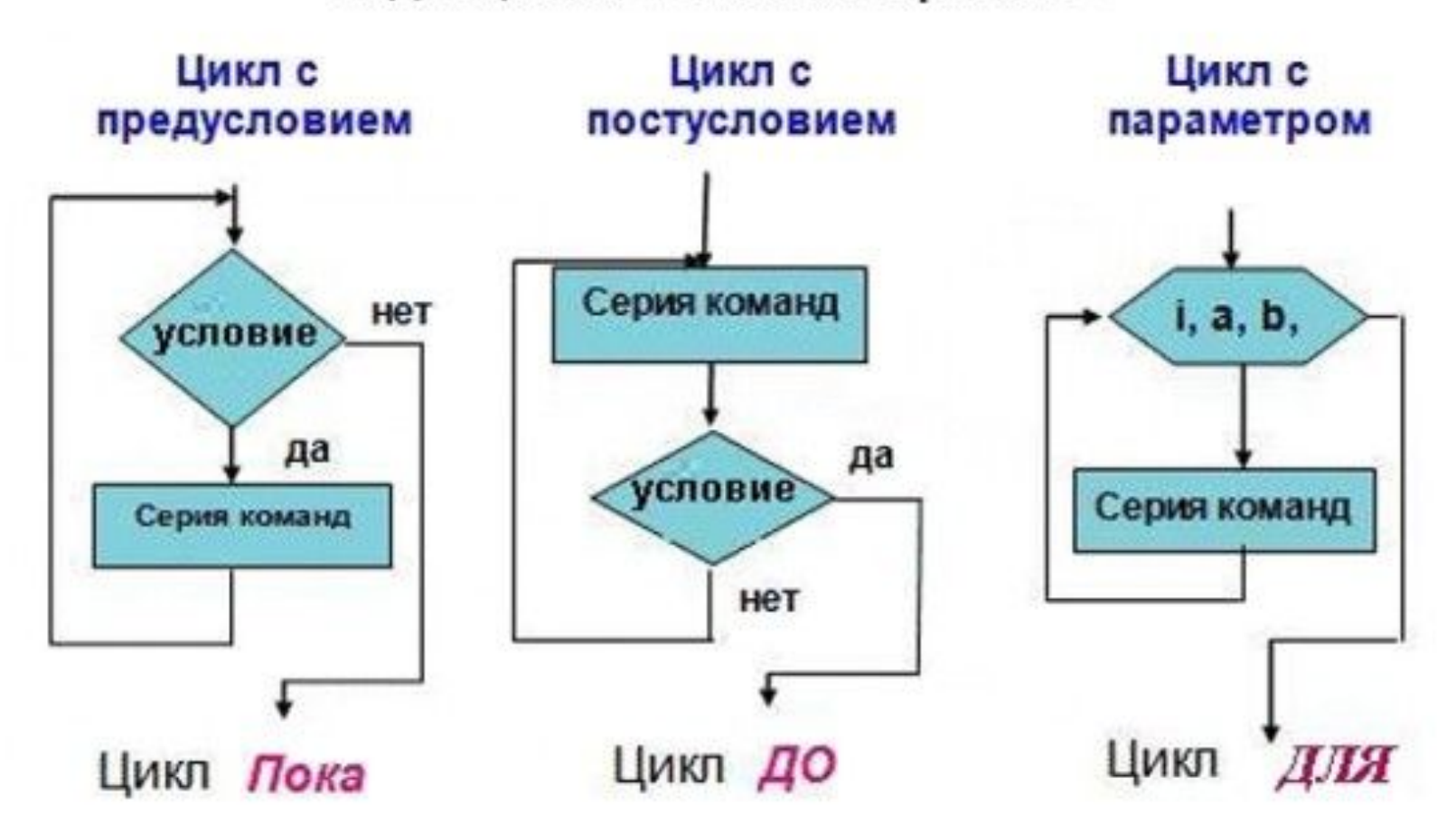

Программа нахождения суммы чисел

var i, s. integer; begin  $s:=0$ ; for  $i = 1$  to 10 do  $S:=S+i;$ writeln('s=', s); end.

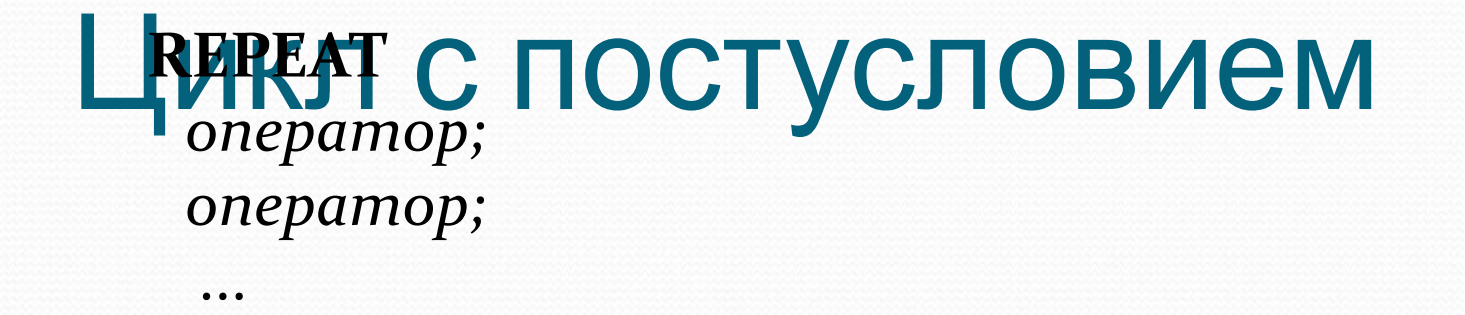

onepamop **UNTIL** *выǿажеǼие;*

Операторы между словами REPEAT и UNTIL повторяются, пока логическое выражение является ложным. Как только логическое выражение становится истинным, происходит выход из цикла.

Так как выражение оценивается после выполнения операторов, то в любом случае операторы выполнятся хотя бы один раз.

#### оператор присваивания

#### <имя\_переменной>:=<выражение> Примеры:

 $y = \sqrt{x}$  $y \coloneqq sqr(x);$  $y = |x - 5|$  $y := abs(x - 5);$  $y = \sin^2 x$  $y = sqr(\sin(x));$  $y=\frac{x+5}{2}$  $y = (x + 5)/2;$ 

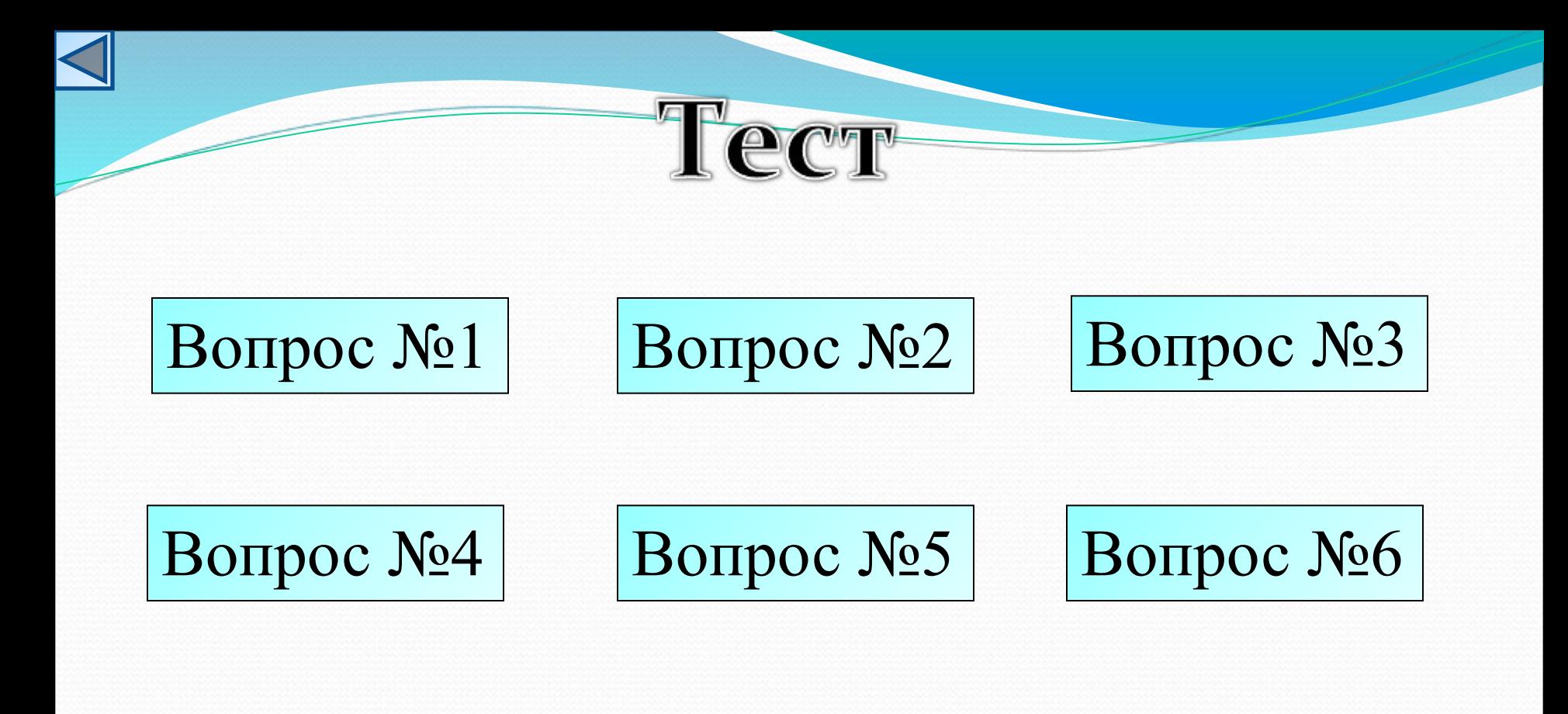

Вопрос №7

**Завершить тест**

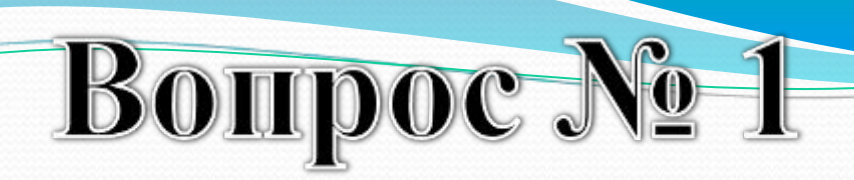

Определить значение переменной *c* после выполнения фрагмента программы.

$$
a:=5;a:=a+6;b:=-a;c:=a-2*b;
$$

$$
\boxed{1) c = -11}
$$

$$
\overline{2) c = 15}
$$

$$
(3) c = 27
$$

$$
4) c = 33
$$

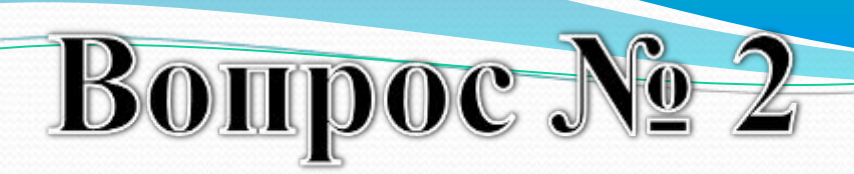

Определить значение целочисленных переменных а и b после выполнения фрагмента программы.

$$
a := 3 + 8 * 4;
$$
  
b := (a div 10) + 14;  
a := (b mod 10) + 2;

$$
(1) a = 0, b = 18
$$

$$
2) a = 11, b = 19
$$

$$
3) a = 10, b = 18
$$

4) 
$$
a = 9, b = 17
$$

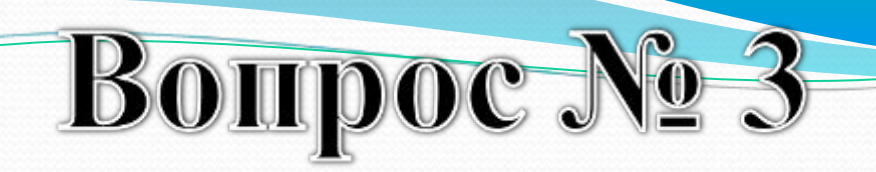

Определить значение переменной *c* после выполнения следующего фрагмента программы.

$$
1) c = 20
$$

2)  $c = 70$ 

$$
3) c = -20
$$

$$
(4) c = 180
$$

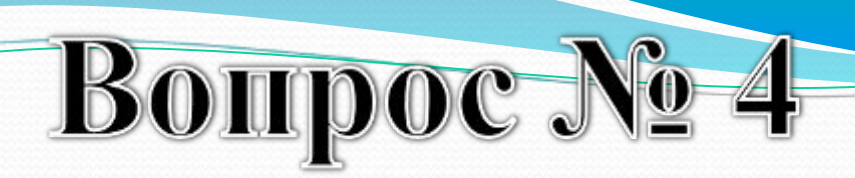

Определить значение целочисленных переменных *х*, *у* и *z* после выполнения фрагмента программы.

$$
x:=52;y:=x mod 10;z:=x div 10;x:=y*10+z;
$$

1) 
$$
x = 55
$$
,  $y = 2$ ,  $z = 5$ 

$$
(2) x = 22, y = 2, z = 5
$$

3) 
$$
x = 25, y = 5, z = 2
$$

4) 
$$
x = 25
$$
,  $y = 2$ ,  $z = 5$ 

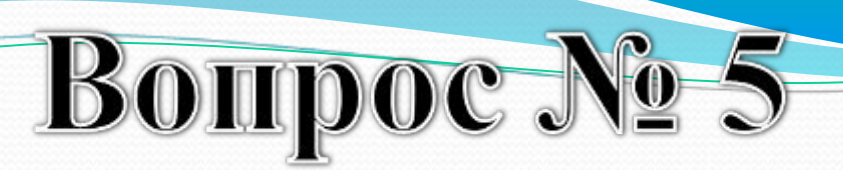

Определить значение переменной *b* после выполнения фрагмента программы.

$$
(1) b = 65
$$

$$
\boxed{2) b = 67}
$$

$$
(3) b = 29
$$

$$
(4) b = 17
$$

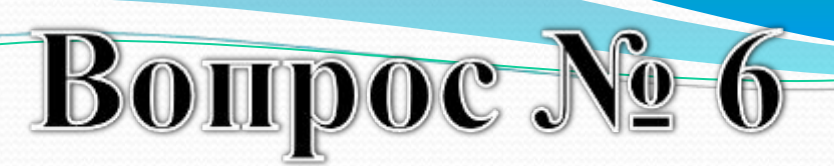

Определить значение переменной *b* после выполнения фрагмента программы.

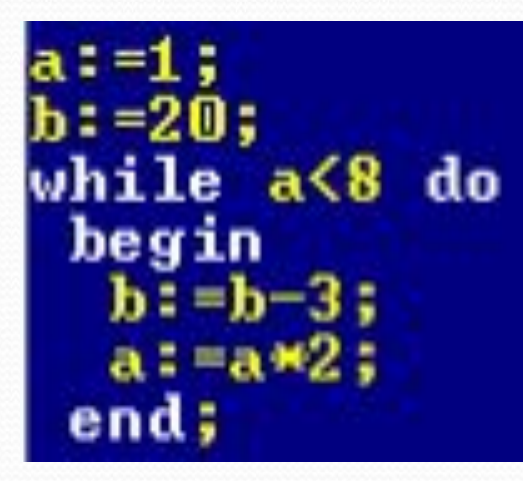

$$
1) b = 16
$$

$$
(2) b = 8
$$

$$
(3) b = 28
$$

$$
(4) b = 17
$$

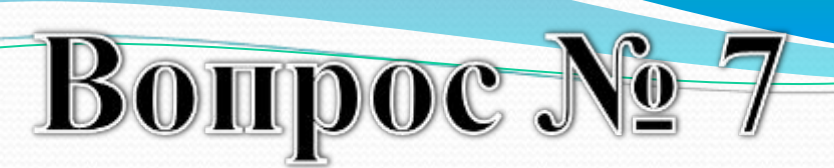

Определить значение переменной x после выполнения фрагмента программы.

$$
x:=0;y:=3;repeatx:=2*x-y;y:=y+2;until y>10
$$

$$
\boxed{1) x = -74}
$$

$$
(2) x = -65
$$

$$
(3) x = 47
$$

$$
(4) x = -47
$$

Каждую задачу опишите по следующем этапам:

1. Исходные данные:

Требуется найти:

- Соотношения, связывающие исходные данные и резуль-2. TaT:
- 3. Блок-схема:
- 4. Программа на языке Паскаль:

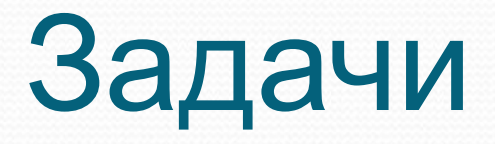

- Вычислите периметр и площадь стены, на которой расположены дверь и окно.
- Даны действительные числа х и у, не равные друг другу. Меньшее из этих двух чисел увеличить на 4, а большее – в 4 раза.
- Найдите сумму и количество целых чисел в диапазоне [1;50] кратных 5.

#### ладачи на у

### оператор

- Определите, является ли заданное целое число А нечётным числом.
- Определите, имеется ли среди заданных целых чисел *А*, *B*, *C* хотя бы одно чётное.
- Даны три числа. Выберите те из них, которые принадлежат заданному отрезку [ *a*, *b* ].
- Для заданных вещественных чисел *a*, *b* и *c* определите,  $\overline{a}$ имеет ли уравнение  $ax^2 + bx + c = o$  хотя бы одно вещественное решение.
- Вычислите площадь кольца, ширина которого равна *Н*, а отношение радиуса большей окружности к радиусу меньшей окружности равно D.
- Заданы площади круга и квадрата. Определите, поместится ли квадрат в круге.